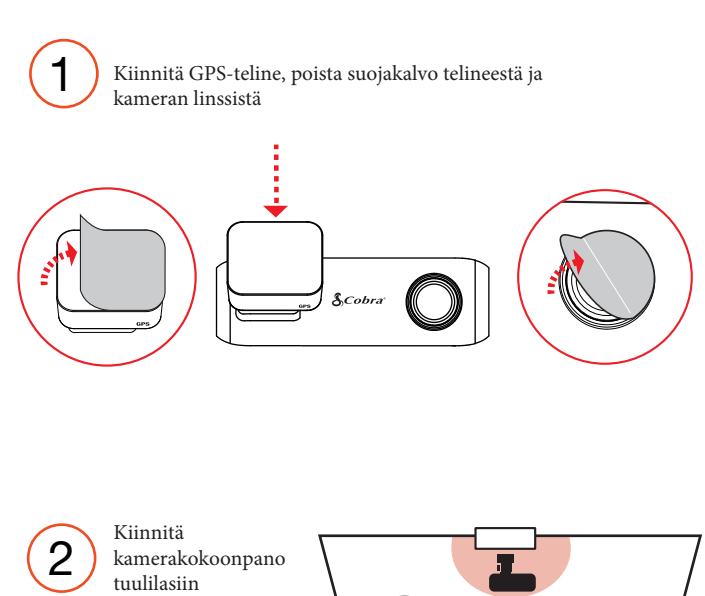

Yhdistä kaapeli GPS-telineeseen ja 12 V:n virtalähteeseen  $\left( 4\right)$  CKamera käynnistyy automaattisesti ja aloittaa tallennuksen Sininen LED-merkkivalo syttyy, kun kamera käynnistetään

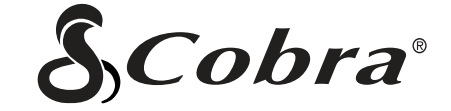

## SC 100 **KOJELAUTAKAMERA**

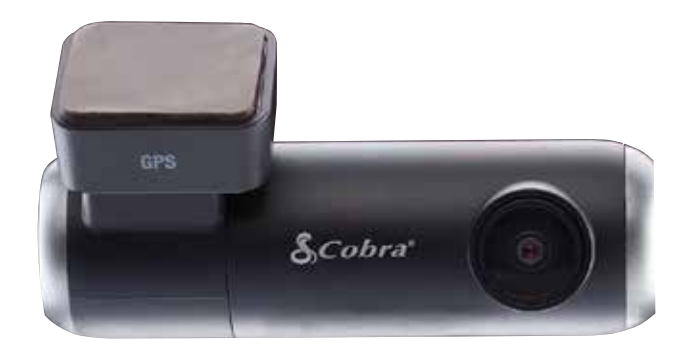

**PIKAOPAS**

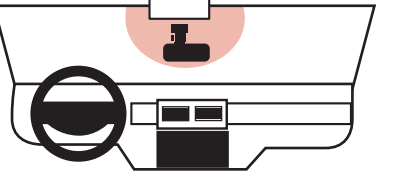

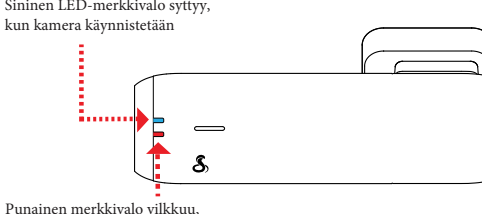

kun kamera tallentaa

3

Katsele kameran videoita ja säädä asetuksia<br>Dive Smarter -sovelluksella Drive Smarter -sovelluksella

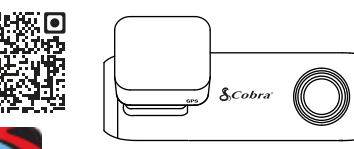

- Säädä äänenvoimakkuutta
- Vaihda kieltä
- Muuta resoluutiota
- Alusta SD-kortti

ominaisuuksia!

• Päivitä laiteohjelmisto …ja hyödynnä muita

skannaamalla QR-koodi:

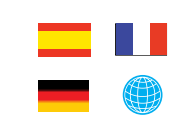

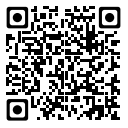

Valitse eri kieli

## KIITOS!

## kun ostit uuden COBRA® SC 100 -kameran

Tarkastele, muokkaa ja jaa älypuhelimella tai tietokoneella.

Jaa ja vastaanota reaaliaikaisia liikennehälytyksiä.

Lataa jo tänään!

drivesmarter.com/downloads

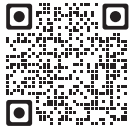

## SC 100:n ominaisuudet

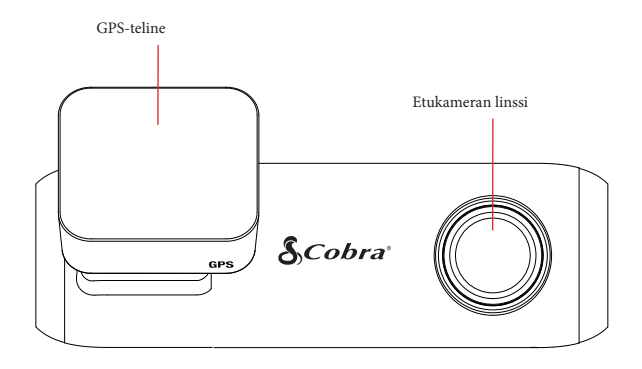

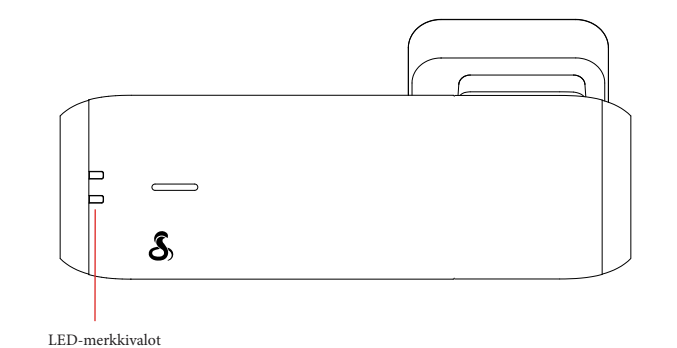

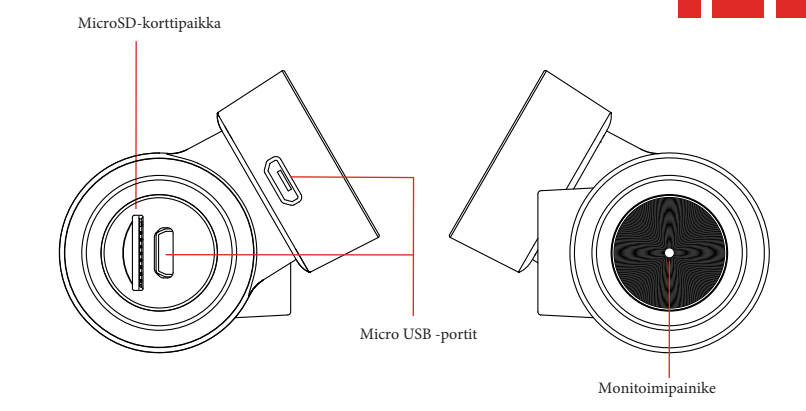

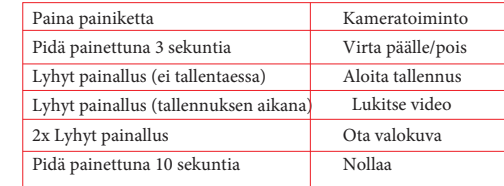

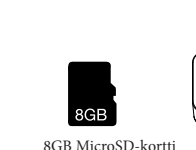

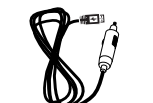

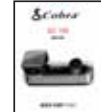

8GB MicroSD-kortti GPS-<br>
Autolaturi Micro USB GPSteline

-datakaapeli

Pikaopas

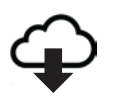

Download on the<br>App Store

Google Play

FCC ID:BBOSC100, IC:906A-SC100. TÄMÄ LAITE ON FCC-SÄÄNTÖJEN OSAN 15 MUKAINEN. KÄYTTÖÄ KOSKEVAT SEURAAVAT KAKSI EHTOA:

(1) TÄMÄ LAITE EI SAA AIHEUTTAA HAITALLISIA HÄIRIÖITÄ JA (2) TÄMÄN LAITTEEN ON HYVÄKSYTTÄVÄ KAIKKI VASTAANOTETUT HÄIRIÖT,

MUKAAN LUKIEN HÄIRIÖT, JOTKA VOIVAT AIHEUTTAA EI-TOIVOTTUA TOIMINTAA.

FCC:N HUOMAUTUS: muutokset, joita valmistaja ei ole nimenomaisesti hyväksynyt, voivat mitätöidä FCC:n käyttäjälle myöntämän oikeuden käyttää laitetta.

Cobra® ja käärmedesign ovat Cobra Electronics Corporation, USA:n rekisteröityjä tavaramerkkejä. Cobra Electronics Corporation™ on yhdysvaltalaisen Cobra Electronics Corporationin tavaramerkki. Muut tavaramerkit ja kauppanimet ovat vastaavien omistajiensa omaisuutta.